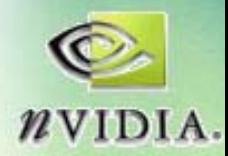

# **The OpenGL Framebuffer Object Extension Extension**

# **Simon Green Simon GreenNVIDIA Corporation NVIDIA Corporation**

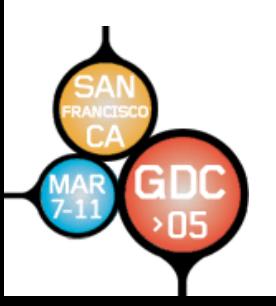

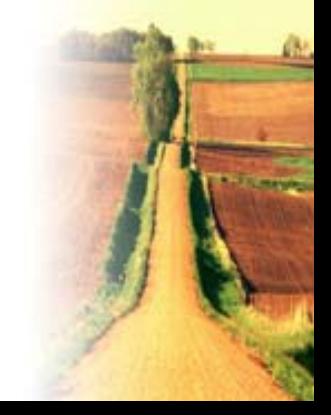

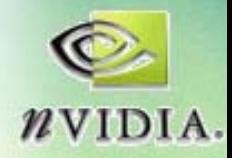

#### **Overview Overview**

- **Why render to texture? Why render to texture?**
- **P-buffer / ARB render texture review buffer / ARB render texture review**
- **Framebuffer Framebuffer object extension object extension**
- **Examples Examples**
- **Future directions Future directions**

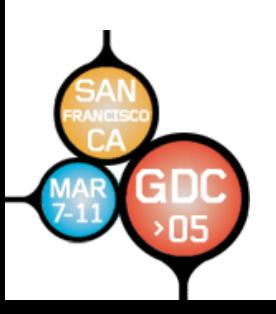

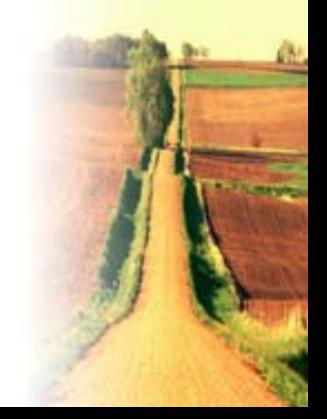

**GameDevelopers** Conference

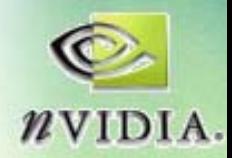

# **Why Render To Texture? Why Render To Texture?**

- Allows results of rendering to framebuffer to be directly read as texture
- Better performance
	- **avoids copy from framebuffer to texture (glCopyTexSubImage2D glCopyTexSubImage2D )**
	- –**uses less memory uses less memory – only one copy of image only one copy of image**
	- – $-$  but driver may sometimes have to do copy internally
		- **some hardware has separate texture and FB memory some hardware has separate texture and FB memory**
		- **different internal representations different internal representations**
- **•** Applications
	- **dynamic textures dynamic textures – procedurals, reflections procedurals, reflections**
	- **multi -pass techniques pass techniques – anti -aliasing, motion blur, aliasing, motion blur, depth of field depth of field**
	- –**image processing effects (blurs etc.) image processing effects (blurs etc.)**
	- **GPGPU – provides feedback loop provides feedback loop**

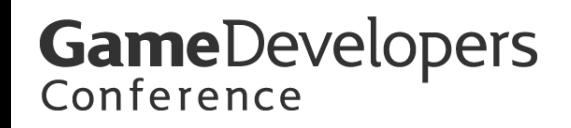

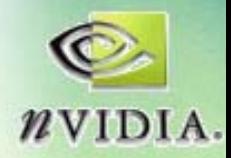

# **WGL\_ARB\_pbuffer WGL\_ARB\_pbuffer**

- **Pixel buffers Pixel buffers**
- **Designed for off Designed for off-screen rendering screen rendering** and the state of the  $-$  Similar to windows, but non-visible
- **Window system specific extension Window system specific extension**
- Select from an enumerated list of **available pixel formats using available pixel formats using**
	- **ChoosePixelFormat ChoosePixelFormat()**
	- **DescribePixelFormat DescribePixelFormat()**

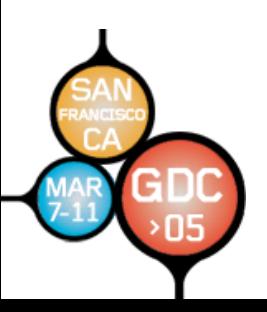

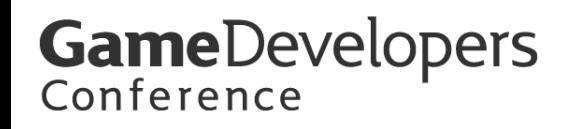

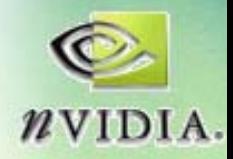

#### **Problems with PBuffers**

- Each pbuffer usually has its own OpenGL **context context**
	- –**(Assuming they have different pixel formats) (Assuming they have different pixel formats)**
	- $-$  Can share texture objects, display lists between  $ph{u}$ **ffers** using wglShareLists()
	- **Painful to manage, causes lots of bugs nage, causes lots of bugs**
- Switching between pbuffers is expensive
	- –**wglMakeCurrent wglMakeCurrent() causes context switch causes context switch**
- Each pbuffer has its own depth, stencil, aux **buffers buffers**
	- –**Cannot share Cannot share depth buffers depth buffers between between pbuffers pbuffers**

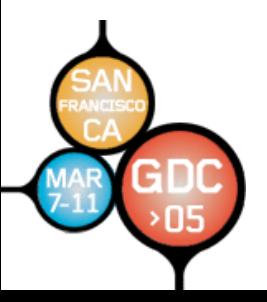

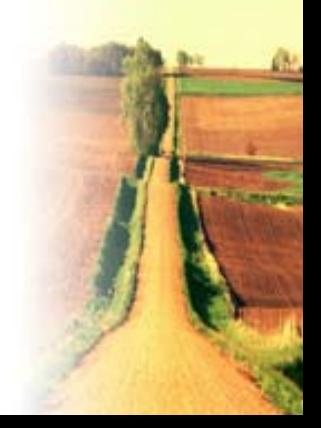

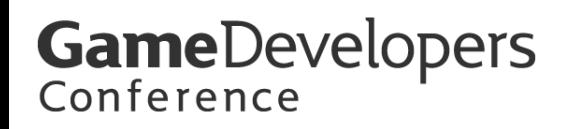

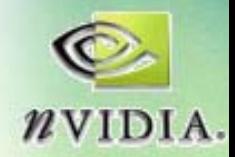

## WGL\_ARB\_render\_texture

- Allows the color or depth buffer of a pbuffer to **be bound as a texture be bound as a texture**
	- **BOOL wglBindTexImageARB(HPBUFFERARB hPbuffer, int iBuffer**
	- **BOOL wglReleaseTexImageARB(HPBUFFERARB hPbuffer, int iBuffer)**
- Window system specific
	- **GLX version of specification was never defined GLX version of specification was never defined**
	- **MacOS X - APPLE\_pixel\_buffer APPLE\_pixel\_buffer**
- Texture format is determined by pixel format of **pbuffer pbuffer**
- **Portable applications need to create a separate pbuffer pbuffer for each for each renderable renderable texture texture**

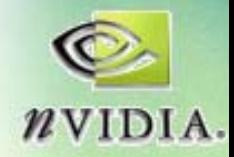

### **Pbuffer Pbuffer Tricks**

• **The front and back buffers of a double The front and back buffers of a doublebuffered pbuffer can be bound as separate textures textures**

**glDrawBuffer(GL\_FRONT glDrawBuffer(GL\_FRONT); // draw to front // draw to front**

**glDrawBuffer(GL\_BACK glDrawBuffer(GL\_BACK); // draw to back // draw to back**

**// bind front and back // bind front and back buffers as textures buffers as** 

**wglBindTexImageARB(pbuffer wglBindTexImageARB(pbuffer, WGL\_FRONT\_LEFT\_ARB); , WGL\_FRONT\_LEFT\_ARB); wglBindTexImageARB(pbuffer wglBindTexImageARB(pbuffer, WGL\_BACK\_LEFT\_ARB); , WGL\_BACK\_LEFT\_ARB);**

- This gives you two buffers that you can switch **between without incurring context switching between without incurring context switching cost**
- On systems that support multiple render **targets (ARB\_draw\_buffers) you can also use targets (ARB\_draw\_buffers) you can also use AUX buffers AUX buffers**

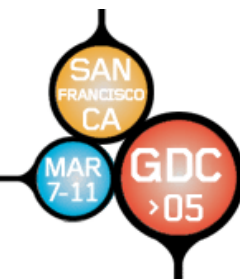

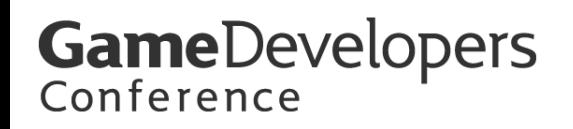

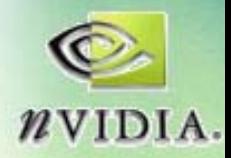

## **Render To Texture And Anti-Aliasing**

- Render to texture doesn't work with multi**sample anti sample anti -aliasing aliasing**
	- $\,$  current texture hardware isn't capable of reading  $\,$  from a multi-sampled buffer  $\,$ **from a multi -sampled buffer sampled buffer**
	- –**could be implemented in driver using copy could be implemented in driver using copy**
- Common problem with post-processing effects in games
- Solution: create a normal multi pbuffer, and use glcopyTexImage2D to copy **from this to a texture**

**the copy performs the down the copy performs the down -sampling automatically sampling automatically**

• Also possible to do your own super-sample anti-aliasing in the application **-aliasing in the application aliasing in the application**

– $-$  much more expensive than multi-sampling

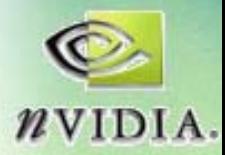

# **Anti-Aliasing with Post Processing**

#### **Without AA**

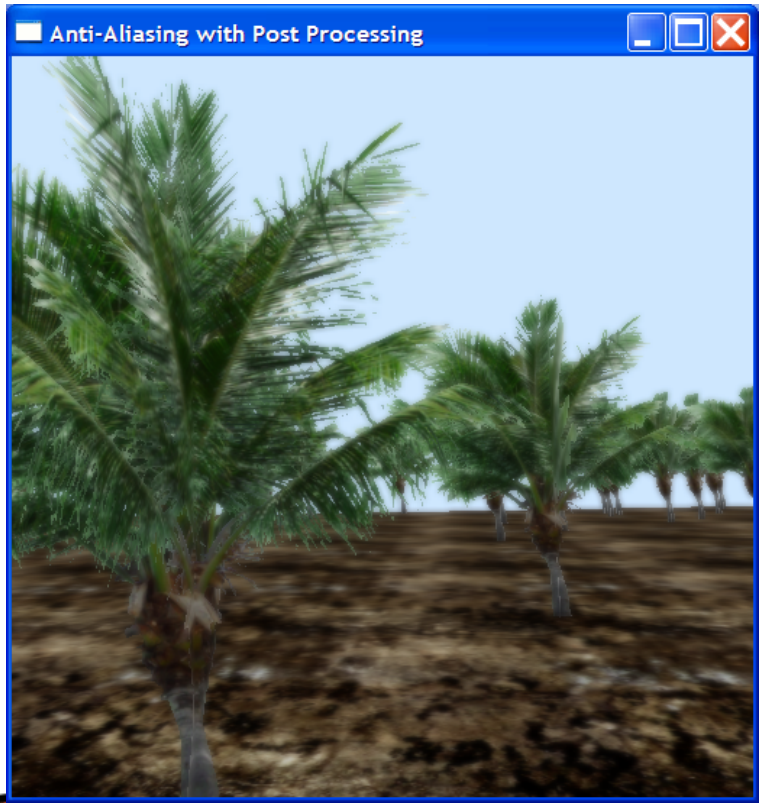

#### **With AA**

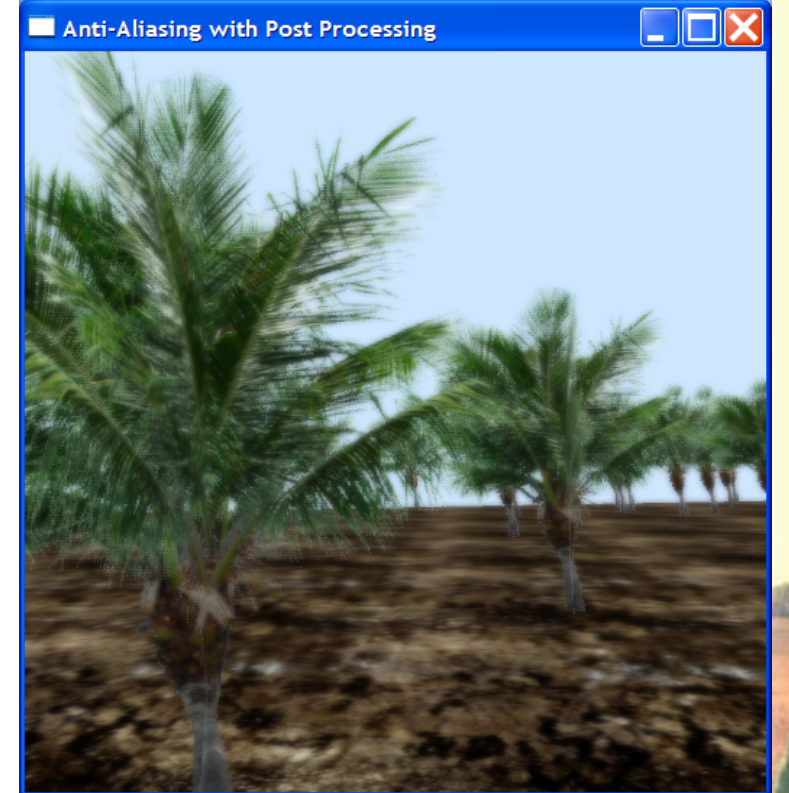

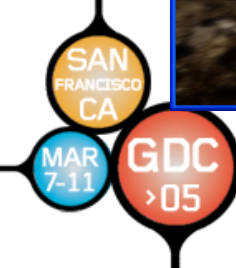

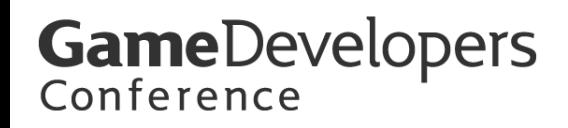

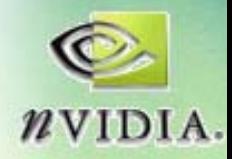

## **The Framebuffer Object Extension**

- **Specification finally published!**
- **Available in beta drivers from NVIDIA**
- **http:// http://developer.nvidia.com per.nvidia.com**

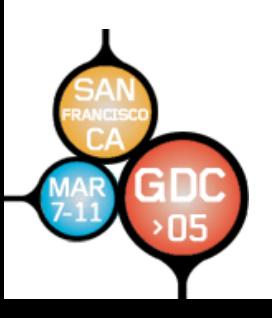

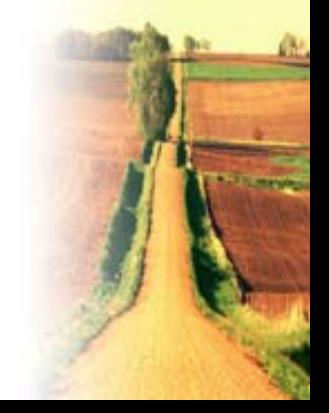

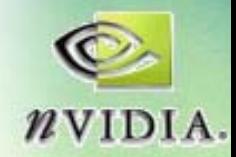

# **Framebuffer Object Advantages**

- Only requires a single OpenGL context
	- – $-$  switching between framebuffers is faster than **switching between pbuffers (wglMakeCurrent)**
- No need for complicated pixel format selection
	- **format of format of framebuffer framebuffer is determined by texture or is determined by texture or renderbuffer renderbuffer format**
	- – **puts burden of finding compatible formats on puts burden of finding compatible formats on developer developer**
- More similar to Direct3D render target model
	- –**makes porting code easier makes porting code easier**
- Renderbuffer images and texture images can **be shared among framebuffers** 
	- –**e.g. share depth buffers between color targets e.g. share depth buffers between color targets**
	- **saves memory saves memory**

**GameDevelopers** Conference

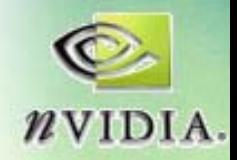

# **EXT\_framebuffer\_object EXT\_framebuffer\_object**

- OpenGL framebuffer is a collection of **logical buffers logical buffers**
	- and the state of the **color, depth, stencil, accumulation color, depth, stencil, accumulation**
- Framebuffer object extension provides **a new mechanism for rendering to a new mechanism for rendering to**  destinations other than those provided **by the window system by the window system**
	- and the state of the **window system independent window system independent**
- Destinations known as "framebuffer**attachable images attachable images". Can be: . Can be:**
	- $-$  off-screen buffers (Renderbuffers)
	- **textures textures**

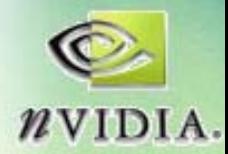

## **Framebuffer Object Architecture**

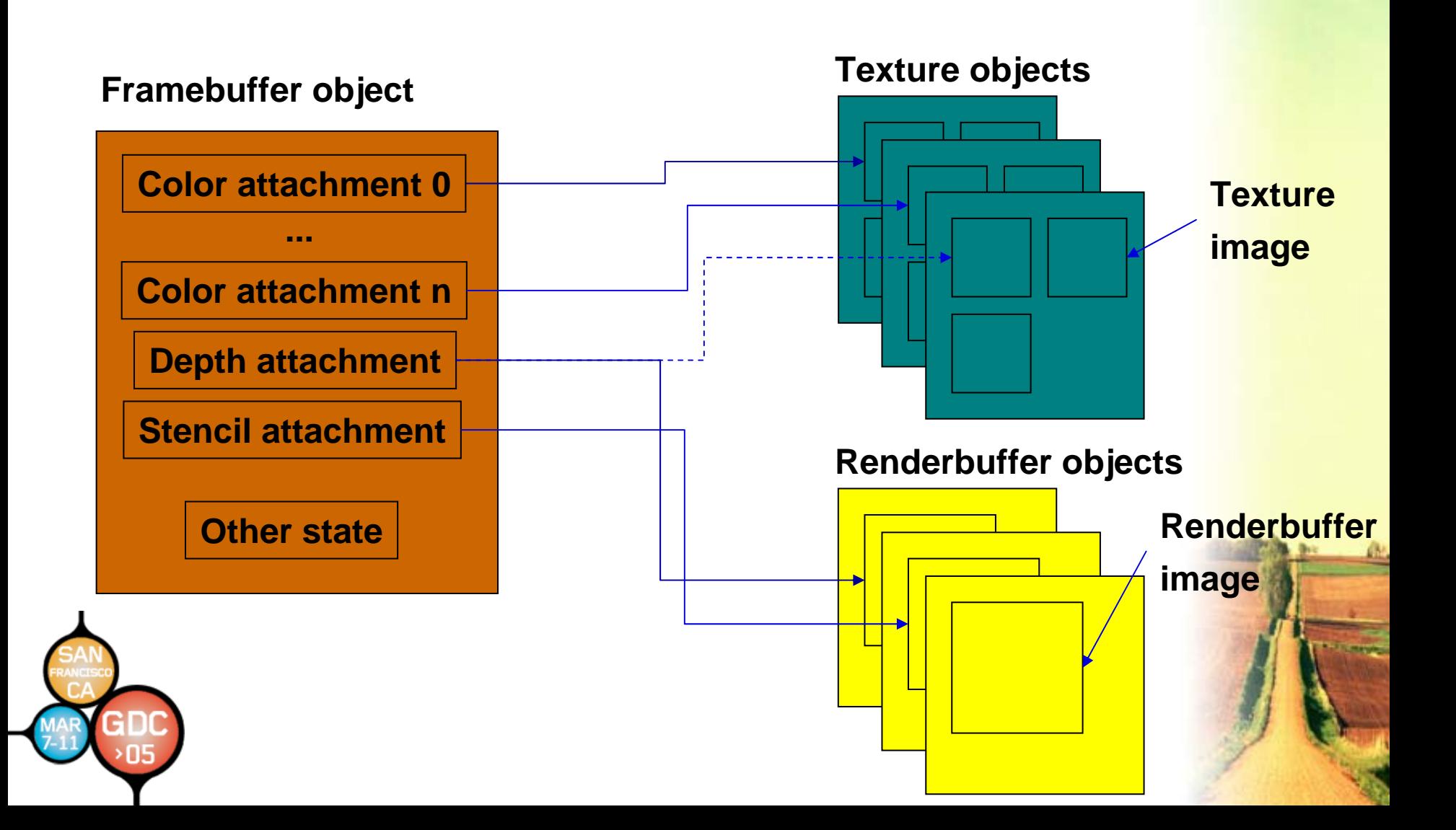

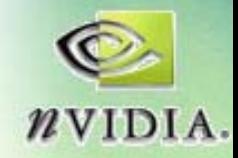

# **Terminology Terminology**

- **Renderbuffer Renderbuffer image –**Renderbuffer image - 2D array of pixels. Part<br>of a renderbuffer object. of a renderbuffer object.
- **Framebuffer-attachable image –**Framebuffer-attachable image - 2D array of<br>pixels that can be attached to a framebuffer.<br>Texture images and renderbuffer images are<br>examples.
- Attachment point **– State that references a State that references a framebuffer framebuffer** framebuffer-attachable image. One each for<br>color, depth and stencil buffer of a<br>framebuffer. **framebuffer.**
- **Attach –**Attach - the act of connecting one object to<br>another. Similar to "bind". **"bind ".**
- • **Framebuffer Framebuffer attachment completeness attachment completeness** •**Framebuffer Framebuffer completeness completeness**

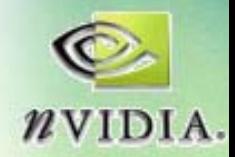

# **Framebuffers and Renderbuffers**

- **Introduces two new OpenGL objects: Introduces two new OpenGL objects:**
- • **"Framebuffer Framebuffer" (FBO)**
	- and the state of the **- collection of framebuffer-attachable images (e.g. color, depth, stencil) (e.g. color, depth, stencil)**
	- – **plus state defining where output of GL plus state defining where output of GL rendering is directed rendering is directed**
	- **Links of the Common – equivalent to window system "drawable"**
- • **"Renderbuffer Renderbuffer" (RB)**
	- **Links of the Common contains a simple 2D image contains a simple 2D image**
		- **no mipmaps, cubemap cubemap faces etc. faces etc.**
	- –**stores pixel data resulting from rendering stores pixel data resulting from rendering**
	- **cannot be used as textures cannot be used as textures**

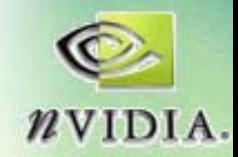

# **Framebuffer Framebuffer Objects Objects**

- When a framebuffer object is bound its **attached images are the source and attached images are the source and destination for fragment operations destination for fragment operations**
	- and the state of the **Color and depth textures Color and depth textures**
		- Supports multiple color attachments for MRT
	- **Links of the Common**  $-$  Color, depth or stencil renderbuffers

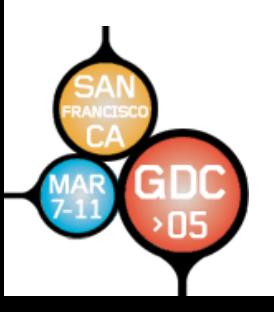

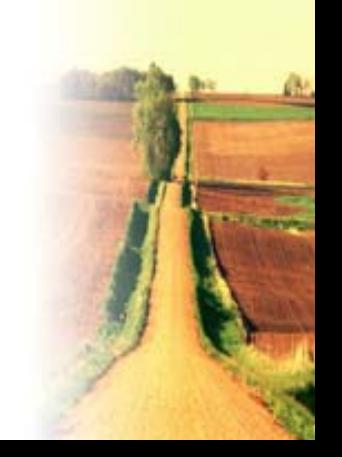

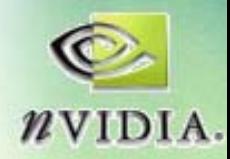

### **Framebuffer Framebuffer Object API Object API**

- $void GenFramebufferSEXT(Sizei n, uint *framebuffers);$ **void DeleteFramebuffersEXT(sizei DeleteFramebuffersEXT(sizein, const uint \*framebuffers framebuffers); boolean boolean IsFramebufferEXT(uint IsFramebufferEXT(uint framebuffer framebuffer);**
- **void BindFramebufferEXT(enum target, uint framebuffer);**
- **enum CheckFramebufferStatusEXT(enum CheckFramebufferStatusEXT(enumtarget); target);**

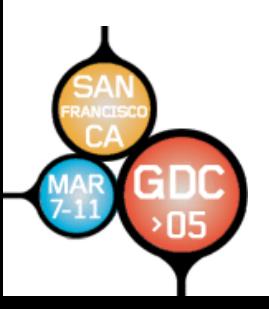

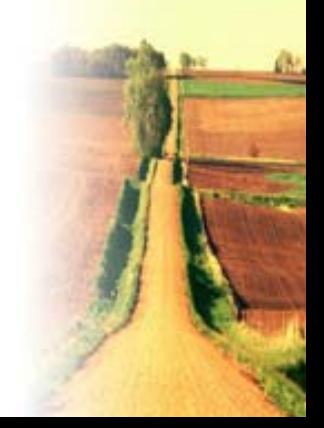

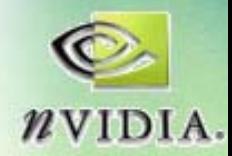

### **Framebuffer Framebuffer Object API Object API**

- $\verb|void Frameworkure1DEXT| (enum target, enum attacknament, \verb|||)$ **enum textarget textarget, uint texture, texture, int level); level);**
- $\verb|void Frameworktree2DEXT| (enum target, enum attack/$ **enum textarget textarget, uint texture, texture, int level); level);**
- $\texttt{void FramebufferTexture3DEXT}(\texttt{enum target, enum attack}$ **enum textarget textarget, uint texture, texture, int level, int zoffset zoffset);**
- **void FramebufferRenderbufferEXT(enum FramebufferRenderbufferEXT(enum target, target, enum attachment, attachment, enum renderbuffertarget renderbuffertarget, uint renderbuffer renderbuffer);**
- $void GetFramebufferAttachmentParameterivEXT(enum target,$ **enum attachment, attachment, enum pname, int \*params);**

**void GenerateMipmapEXT(enum GenerateMipmapEXT(enum target); target);** 

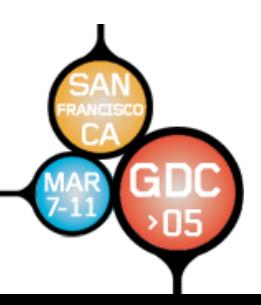

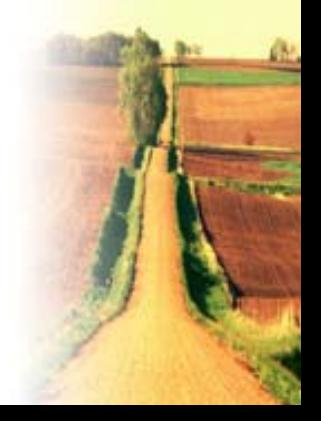

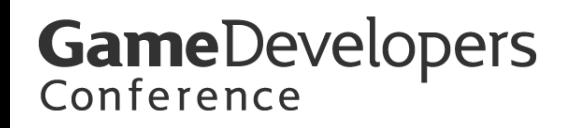

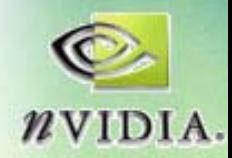

# **Managing FBOs and Renderbuffers**

• **Creating and destroying Creating and destroying FBOs (and Renderbuffers Renderbuffers) is easy ) is easy - similar to similar to texture objects texture objects**

**void GenFramebuffersEXT(sizei n, uint \*framebuffers);** 

**void DeleteFramebuffersEXT(sizei n,** 

**const uint \*framebuffers framebuffers);**

**void BindFramebufferEXT BindFramebufferEXT(enum target, target, uint framebuffer framebuffer);**

• Can also check if a given identifier is a **framebuffer framebuffer object (rarely used) object (rarely used)**

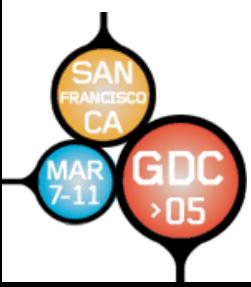

**boolean <code>IsFramebufferEXT(uint framebuffer);</code>** 

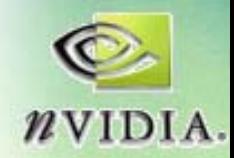

# **Binding an FBO Binding an FBO**

**void BindFramebufferEXT(enum target, uint framebuffer);** 

- Makes given FBO current
	- –**all GL operations occur on attached images all GL operations occur on attached images**
- *target* **must be FRAMEBUFFER\_EXT must be FRAMEBUFFER\_EXT**
- *framebuffer framebuffer* **is FBO identifier is FBO identifier**
	- –— if *framebuffer*==0, GL operations operate on window<del>-</del> **system provided framebuffer (i.e. the window). This is the default state. This is the default state.**
- Set of state that can change on a framebuffer **bind:**

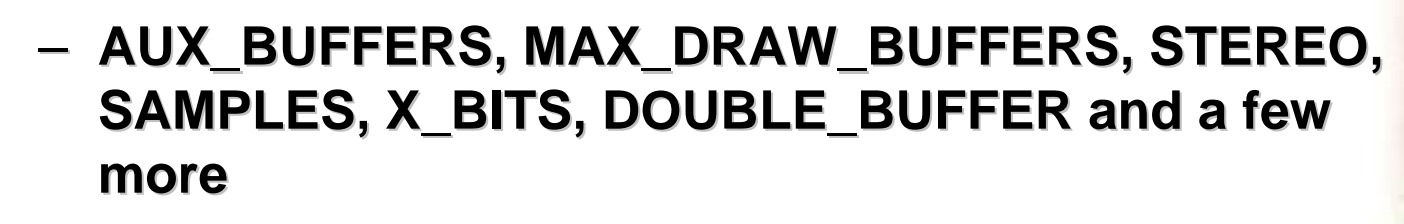

**GameDevelopers** Conference

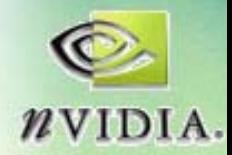

# **Attaching Textures to a Framebuffer**

- $\verb|void Frameworkure2DEXT| (enum target, enum$ **attachment, attachment, enum textarget textarget, uint texture, texture, int level); level);**
- $\bullet$ • Attaches image from a texture object to one of the logical<br>buffers of the currently bound framebuffer
- $\bullet$ *target* **must be FRAMEBUFFER\_EXT must be FRAMEBUFFER\_EXT**
- •**•** *attachment* is one of:
	- $-$  COLOR\_ATTACHMENT0\_EXT ... COLOR\_ATTACHMENTn\_EXT, **DEPTH\_ATTACHMENT\_EXT, STENCIL\_ATTACHMENT\_EXT DEPTH\_ATTACHMENT\_EXT, STENCIL\_ATTACHMENT\_EXT**
- • *textarget textarget* **must be one of: must be one of:**
	- **TEXTURE\_2D, TEXTURE\_RECTANGLE, TEXTURE\_2D, TEXTURE\_RECTANGLE, TEXTURE\_ TEXTURE\_C U BE\_MAP\_POSITIVE\_ POSITIVE\_X etc.**
- $\bullet$ *level* **is the mipmap level of the texture to attach level of the texture to attach**
- $\bullet$  *texture texture* **is the texture object to attach is the texture object to attach**
	- $-$  if *texture*==0, the image is detached from the framebuffer
- • **Other texture dimensions are similar Other texture dimensions are similar**
	- **for 3D t for 3D textures, extures,**  *z-offset* **specifies slice es slice**

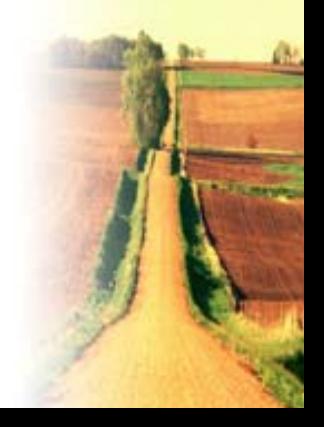

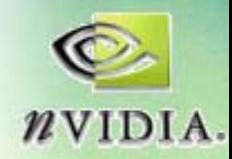

#### **Renderbuffer Renderbuffer API**

**void GenRenderbuffersEXT(sizei n, uint \*renderbuffers);** 

- **void DeleteRenderbuffersEXT(sizei DeleteRenderbuffersEXT(sizei n,**
	- **const uint \*renderbuffers renderbuffers);**
- **boolean <code>IsRenderbufferEXT(uint renderbuffer);</code>**

**void BindRenderbufferEXT(enum target, uint renderbuffer);** 

**void RenderbufferStorageEXT(enum RenderbufferStorageEXT(enumtarget, target, enum internalformat internalformat, sizei width, sizei height); height); void GetRenderbufferPa GetRenderbufferParameterivEXT(enum rameterivEXT(enum target, target, enum pname, int\* params);**

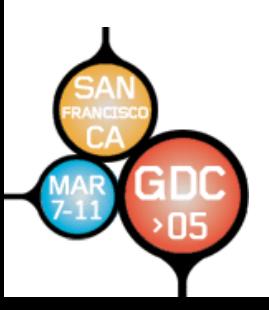

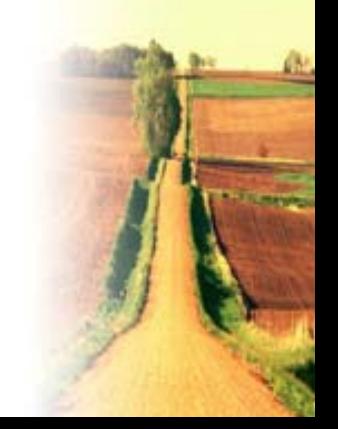

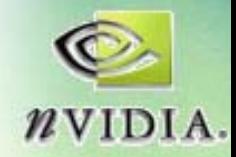

# **Defining RenderBuffer Storage**

- **void RenderbufferStorageEXT RenderbufferStorageEXT(enum target, target, enum internalformat internalformat, sizei width, sizei height); height);**
- Defines format and dimensions of a **Renderbuffer Renderbuffer**
	- **similar to similar to TexImage TexImage call, but without image data but without image data**
	- $-$  can read and write data using Read/DrawPixels etc.
- *target* **must be RENDERBUFFER\_EXT must be RENDERBUFFER\_EXT**
- *internalformat* can be normal texture format **(e.g. GL\_RGBA8, GL\_DEPTH\_COMPONENT24) (e.g. GL\_RGBA8, GL\_DEPTH\_COMPONENT24) or:**
	- **STENCIL\_INDEX1\_EXT STENCIL\_INDEX1\_EXT**
	- STENCIL\_INDEX4\_EXT
	- STENCIL\_INDEX8\_EXT
	- STENCIL\_INDEX16\_EXT

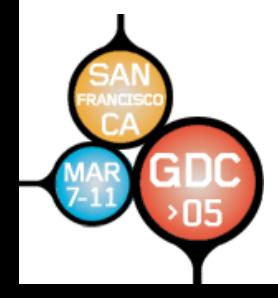

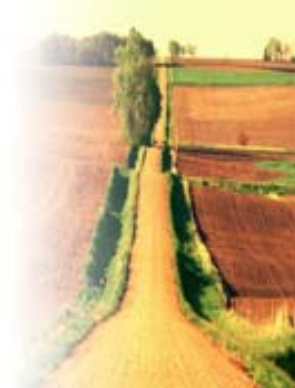

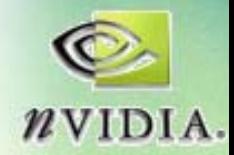

#### **Attaching Renderbuffers to a Framebuffer**

- **void FramebufferRenderbufferEXT(enum FramebufferRenderbufferEXT(enum target, target, enum attachment, attachment, enum renderbuffertarget renderbuffertarget, uint renderbuffer renderbuffer);**
- •Attaches given renderbuffer as one of the logical buffers of the currently bound framebuffer
- $\bullet$ *target* **must be FRAMEBUFFER\_EXT must be FRAMEBUFFER\_EXT**
- *attachment attachment* **is one of: is one of:**
	- **COLOR\_ATTACHMENT0\_EXT ... COLOR\_ATTACHMENT0\_EXT ... COLOR\_ATTACHMENTn\_EXT COLOR\_ATTACHMENTn\_EXT**
		- **Maximum number of color attachments implementation Maximum number of color attachments implementation dependent - query MAX\_COLOR\_ATTACHMENTS\_EXT query MAX\_COLOR\_ATTACHMENTS\_EXT**
	- **DEPTH\_ATTACHMENT\_EXT DEPTH\_ATTACHMENT\_EXT**
	- **STENCIL\_ATTACHMENT\_EXT STENCIL\_ATTACHMENT\_EXT**
- •*renderbuffertarget renderbuffertarget* **must be RENDERBUFFER\_EXT must be RENDERBUFFER\_EXT**
- •*renderbuffer renderbuffer* **is a renderbuffer renderbuffer id**

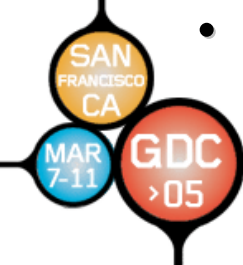

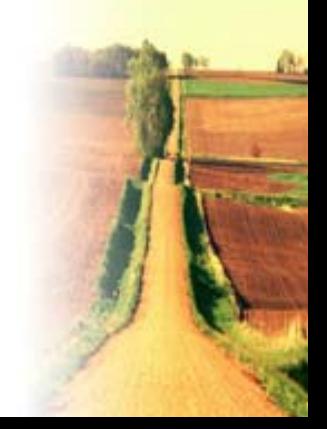

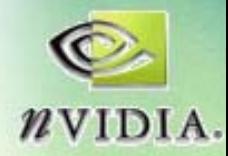

# **Generating Mipmaps**

**void GenerateMipmapEXT GenerateMipmapEXT(enum target); target);**

- Automatically generates mipmaps for texture image attached to **target**
- Generates same images as **GL\_SGIS\_generate\_mipmap GL\_SGIS\_generate\_mipmap extension extension**
	- **filtering is undefined, most likely simple 2x2 filtering is undefined, most likely simple 2x2 box filter box filter**
- **Implemented as new entry point for complicated reasons (see spec). complicated reasons (see spec).**

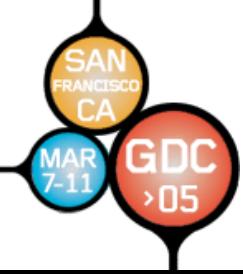

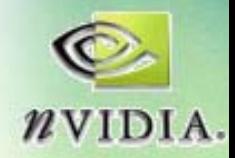

# **Framebuffer Completeness**

- $\bullet$ **• Framebuffer is complete if all attachments are consistent consistent**
	- **texture formats make sense for attachment points texture formats make sense for attachment points**
		- **i.e. don i.e. don't try and attach a depth texture to a color t try and attach a depth texture to a color attachment attachment**
	- **all attached all attached images must have the same width and images must have the same width and height**
	- – $-$  all images attached to COLOR\_ATTACHMENT0\_EXT\_ **- COLOR\_ATTACHMENTn\_EXT COLOR\_ATTACHMENTn\_EXT must have same must have same format**
- If not complete, glBegin will generate error **INVALID\_FRAMEBUFFER\_OPERATION INVALID\_FRAMEBUFFER\_OPERATION**

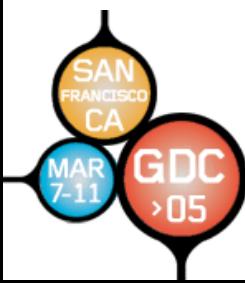

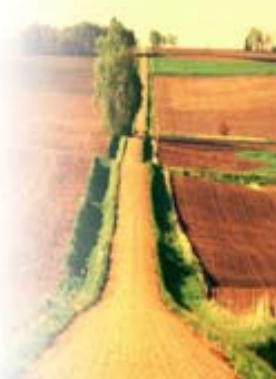

#### **GameDevelopers** Conference

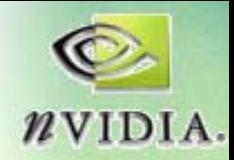

# **Checking Checking Framebuffer Framebuffer Status**

**enum CheckFramebufferStatusEXT CheckFramebufferStatusEXT(enum target); target);**

- •**Should always be called after setting up Should always be called after setting up FBOs**
- •**Returns enum indicating why framebuffer is incomplete:** 
	- –**FRAMEBUFFER\_COMPLETE**
	- –**FRAMEBUFFER\_INCOMPLETE\_ATTACHMENT**
	- –FRAMEBUFFER\_INCOMPLETE\_MISSING\_ATTACHMENT
	- –**FRAMEBUFFER INCOMPLETE DUPLICATE ATTACHMENT**
	- –**FRAMEBUFFER\_INCOMPLETE\_DIMENSIONS\_ FRAMEBUFFER\_INCOMPLETE\_DIMENSIONS\_EXT**
	- –**FRAMEBUFFER\_INCOMPLETE\_FORMATS\_EXT FRAMEBUFFER\_INCOMPLETE\_FORMATS\_EXT**
	- –FRAMEBUFFER\_INCOMPLETE\_DRAW\_BUFFER\_EXT
	- –**FRAMEBUFFER\_INCOMPLETE\_READ\_BUFFER\_EXT TE\_READ\_BUFFER\_EXT**
	- –**FRAMEBUFFER\_UNSUPPORTED**
	- –**FRAMEBUFFER\_STATUS\_ERROR**
- • **Completeness is implementation Completeness is implementation-dependent dependent**
	- –**if result is "FRAMEBUFFER\_UNSUPPORTED", application should try different format combinations until one should try different format combinations until one succeeds succeeds**

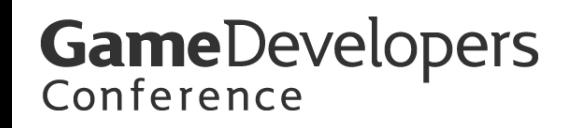

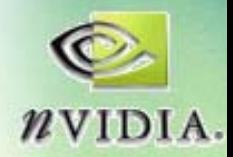

## **FBO Performance Tips FBO Performance Tips**

- Don't create and destroy FBOs every **frame**
- Try to avoid modifying textures used as **rendering destinations using TexImage, CopyTexImage CopyTexImage etc.**

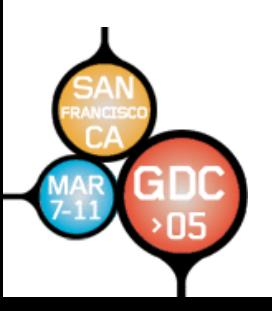

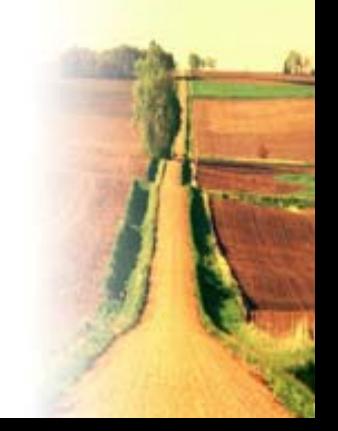

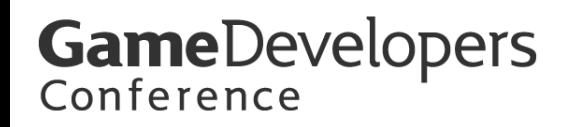

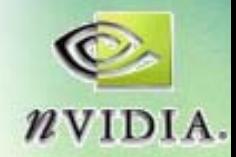

# **FBO Usage Scenarios FBO Usage Scenarios**

- $\bullet$ **FBO allows several ways of switching between FBO allows several ways of switching between rendering destinations rendering destinations**
- **In order of increasing performance: In order of increasing performance:**
	- **Multiple Multiple FBOs**
		- **create a separate FBO for each texture you want to create a separate FBO for each texture you want to render torender to**
		- **switch using switch using BindFramebuffer BindFramebuffer()**
			- **can be 2x faster than can be 2x faster than wglMakeCurrent wglMakeCurrent() in beta NVIDIA in beta NVIDIA drivers drivers**
	- **Single FBO, Single FBO, multiple texture attachments multiple texture attachments**
		- **textures should have same format and dimensions textures should have same format and dimensions**
		- **use FramebufferTexture FramebufferTexture() to switch between to switch between textures textures**
	- – **Single FBO, Single FBO, multiple texture attachments multiple texture attachments**
		- **attach textures to different color attachments attach textures to different color attachments**
		- **use** <code>glDrawBuffer()</code> to switch rendering to different **color attachments color attachments**

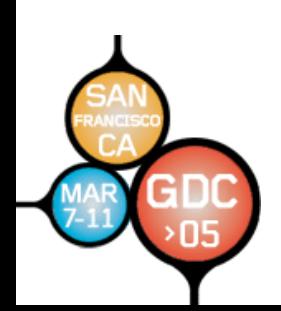

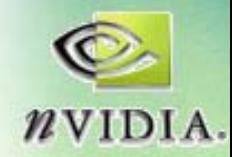

# **Simple FBO Example Simple FBO Example**

```
#define CHECK_FRAMEBUFFER_STATUS() \
{ \
 GLenum status; \
status = glCheckFramebufferStatusEXT(GL_FRAMEBUFFER_EXT); \
switch(status) { \
case GL_FRAMEBUFFER_COMPLETE_EXT: \
  break; \
case GL_FRAMEBUFFER_UNSUPPORTED_EXT: \
    /* choose different formats */
\
  break; \
default: \
   /* programming error; will fail on all hardware */
\
  assert(0); \
  } \
```
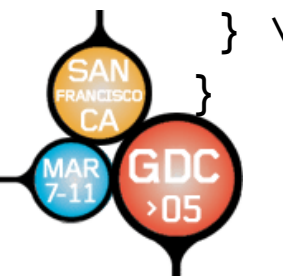

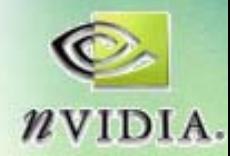

# **Simple FBO Example Simple FBO Example**

**GLuintfb, depth\_rb, tex;**

#### **// create objects**

**glGenFramebuffersEXT(1, &fb); // frame buffer glGenRenderbuffersEXT(1, &depth\_rb); // render buffer glGenTextures(1, &tex); // texture glBindFramebufferEXT(GL\_FRAMEBUFFER\_EXT, fb);**

#### **// initialize texture**

**glBindTexture(GL\_TEXTURE\_2D, tex); glTexImage2D(GL\_TEXTURE\_2D, 0, GL\_RGBA8, width, height, 0, GL\_RGBA, GL\_UNSIGNED\_BYTE, NULL);**

**// (set texture parameters here)**

**// attach texture to framebuffer color bufferglFramebufferTexture2DEXT(GL\_FRAMEBUFFER\_EXT, GL\_COLOR\_ATTACHMENT0\_EXT, GL\_TEXTURE\_2D, tex, 0);**

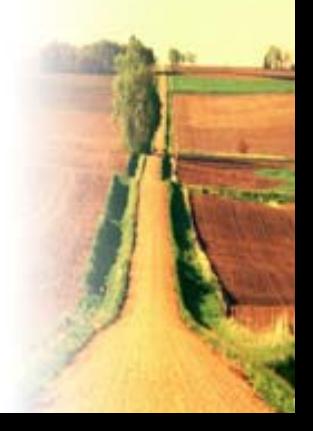

**...**

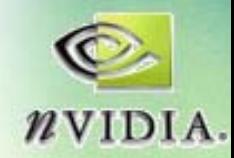

# **Simple FBO Example Simple FBO Example**

**// initialize depth renderbuffer**

**glBindRenderbufferEXT(GL\_RENDERBUFFER\_EXT, depth\_rb); glRenderbufferStorageEXT(GL\_RENDERBUFFER\_EXT, GL\_DEPTH\_COMPONENT24, width, height);**

**// attach renderbuffer to framebuffer depth buffer**

**glFramebufferRenderbufferEXT(GL\_FRAMEBUFFER\_EXT, GL\_DEPTH\_ATTACHMENT\_EXT, GL\_RENDERBUFFER\_EXT, depth\_rb);**

**CHECK\_FRAMEBUFFER\_STATUS();**

**// render to the FBO**

**glBindFramebufferEXT(GL\_FRAMEBUFFER\_EXT, fb); // (draw something here, rendering to texture)**

**// render to the window, using the texture glBindFramebufferEXT(GL\_FRAMEBUFFER\_EXT, 0); glBindTexture(GL\_TEXTURE\_2D, tex);**

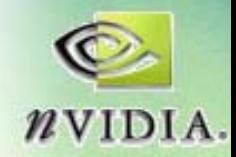

# **Future Directions**

- **Currently an EXT extension** 
	- –**will be promoted to an ARB extension once the design is proven the design is proven**
- Got feedback?
	- –**Give it to the OpenGL ARB! Give it to the OpenGL ARB!**
- **Future extensions Future extensions**
	- **Render to vertex attribute Render to vertex attribute**
		- **likely built on top of likely built on top of Renderbuffers Renderbuffers**
	- and the state of the **Format groups Format groups**
		- like pixel formats, defines groups of formats that **work together for a given implementation work together for a given implementation**
	- –**Multisampling, accumulation buffer support Multisampling, accumulation buffer support**

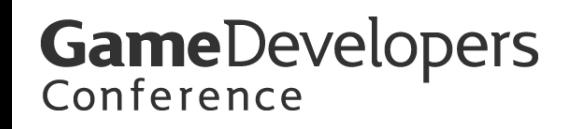

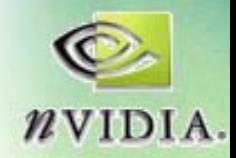

#### **Thanks**

- Jeff Juliano, Mike Strauss and the rest **of the NVIDIA OpenGL driver team of the NVIDIA OpenGL driver team**
- Jeremy Sandmel, Jeff Juliano and the **rest of the ARB Superbuffers working group**

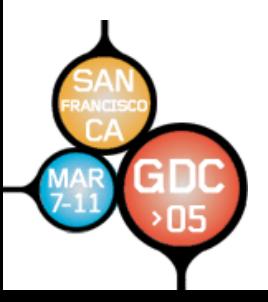

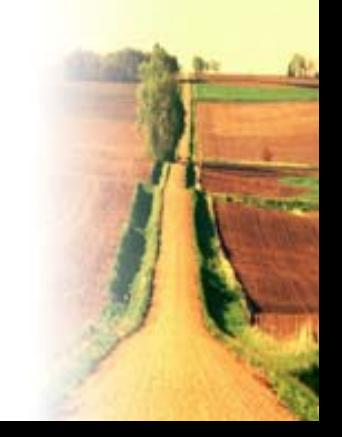